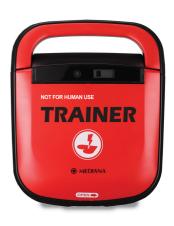

# OPERATOR'S MANUAL HeartOn T15® AED Trainer

# www.medianadefib.co.uk

Distributed by: Reliance Medical LTD, West Avenue, Talke, Stoke-on-Trent, Staffordshire, ST7 1TL, United Kindom.

!

Part Number: A7427-0 Revised Date: 0814

Copyright © 2014 All rights reserved.

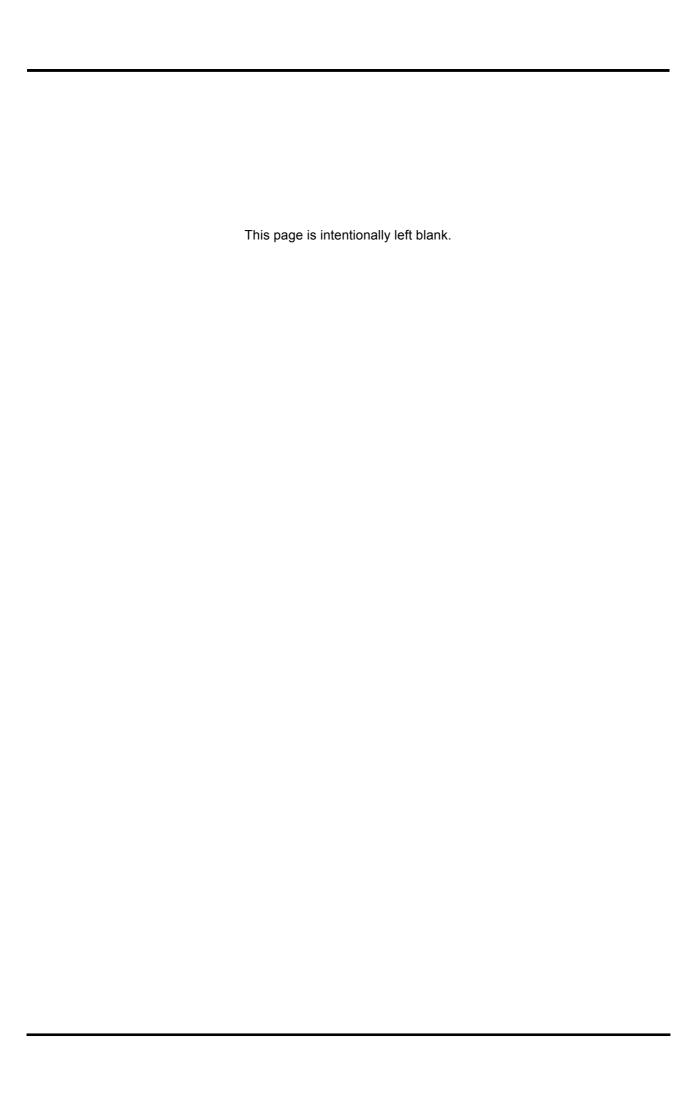

# Contents

| Confi | iguration of AED Trainer                         | 2  |  |  |
|-------|--------------------------------------------------|----|--|--|
| Featu | ures of AED Trainer                              | 2  |  |  |
| Desci | ription of the AED Trainer                       | 3  |  |  |
| C     | Components and Controls                          | 3  |  |  |
| F     | Remote Control                                   | 6  |  |  |
| Using | g the AED Trainer                                | 8  |  |  |
|       | Operating the AED Trainer                        |    |  |  |
|       | Custom Scenario                                  |    |  |  |
| Maint | tenance                                          | 13 |  |  |
| Speci | ification                                        | 13 |  |  |
| •     | Characteristics                                  |    |  |  |
|       |                                                  |    |  |  |
|       |                                                  |    |  |  |
|       | Remote control                                   |    |  |  |
| 2.00  |                                                  |    |  |  |
| Figur | res                                              |    |  |  |
|       | Figure 1. HeartOn T15 Components and Controls    |    |  |  |
|       | Figure 2. HeartOn T15-G4 Components and Controls |    |  |  |
|       | Figure 3. Side and bottom panel of AED Trainer   |    |  |  |
|       | Figure 4. Training Pads                          |    |  |  |
|       | Figure 5. AED Trainer Remote Control             |    |  |  |
| Table |                                                  |    |  |  |
|       | Table 1. AED Trainer Components and Controls     | 4  |  |  |
|       | Table 2. HeartOn T15 Action Icon                 |    |  |  |
|       | Table 3. HeartOn T15-G4 Action Icon              |    |  |  |
|       | Table 4. AED Trainer Remote Control              |    |  |  |
|       | Table 5. Setting of External DIP Switch          |    |  |  |
|       | Table 6. Scenario                                |    |  |  |
|       | Table 7 Scenario (continued)                     | 11 |  |  |

# **Configuration of AED Trainer**

The following table identifies AED trainer configurations and how they are indicated. Model name is located on the bottom of the AED trainer.

| Model          | Reference No. | Description           |
|----------------|---------------|-----------------------|
| HeartOn T15    | T15-G8-0E     | Basic (8 Action icon) |
| HeartOn T15-G4 | T15-G4-0E     | Basic (4 Action icon) |

## **Features of AED Trainer**

- AED Trainer provides simulated shock delivery. It has no high-voltage capabilities, ensuring safety during training.
- AED Trainer can be used with the infrared remote control. The remote control gives the instructor the ability to alter training scenarios while in progress, to test student response.
- AED Trainer is pre-configured with 10 training scenarios that simulate realistic sudden cardiac arrest episodes.
- The 1<sup>st</sup> scenario can be simulated at first by using the *MEDIANA OPTION button* of the remote control. (HeartOn T15 only. The *MEDIANA OPTION button* press is ignored on HeartOn T15-G4.)
- The shockable rhythm or non-shockable rhythm can be simulated immediately by using the remote control.
- The PC software let you configure custom scenarios.
- Connection to a PC serial port requires USB 2.0 A-Male to Mini-B cable.

# **Description of the AED Trainer**

# **Components and Controls**

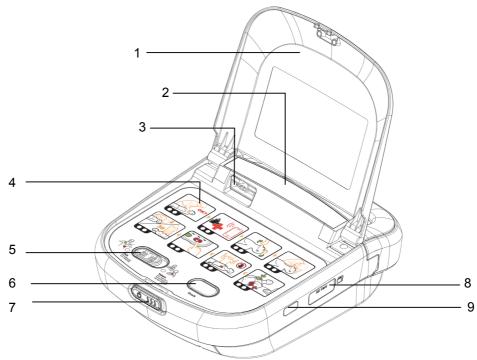

Figure 1. HeartOn T15 Components and Controls

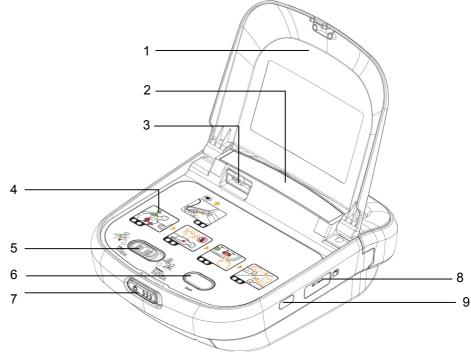

Figure 2. HeartOn T15-G4 Components and Controls

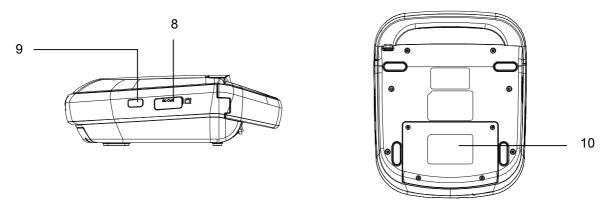

Figure 3. Side and bottom panel of AED Trainer

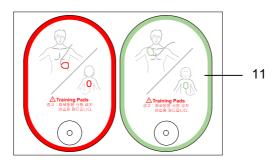

Figure 4. Training Pads

**Table 1. AED Trainer Components and Controls** 

| No. | Components                  | Description                                                                                                    |  |  |
|-----|-----------------------------|----------------------------------------------------------------------------------------------------|--|--|
| 1   | Cover                       | Cover is used to protect the action icon, the patient mode switch and the shock button.                                                                          |  |  |
| 2   | Status indicator            | Status indicator displays the AED status, the temperature status and the battery status.                                                                         |  |  |
| 3   | Pad connector               | Pad connector links the pads.                                                                                                    |  |  |
| 4   | Action icon                 | LED indicator flashes red LED under the relevant action icon.                                                                                                    |  |  |
| 5   | Patient mode switch         | After distinguishing the patient according to patient type, select the patient mode between adult and pediatric patient mode by pushing the patient mode switch. |  |  |
| 6   | Shock button                | When preparation for electric shock is completed, press<br>the flashing button and then the AED delivers the<br>simulated shock.                                 |  |  |
| 7   | Slide button                | Slide button is used to open the cover and turn on by pushing the slide button to right.                                                                         |  |  |
| 8   | SD card port                | SD card port is not used in HeartOn T15 and HeartOn T15-G4.                                                                                                    |  |  |
| 9   | Infrared communication port | Infrared communication port is used to communicate with the remote control.                                                                                      |  |  |
| 10  | External DIP Switch<br>Box  | External DIP switch box is used to protect the external DIP switch and external DIP switch in external DIP switch box is used for changing custom scenario.      |  |  |
| 11  | Training Pads               | Training pads are attached to the manikin and cannot deliver a defibrillation shock.                                                                             |  |  |

Table 2. HeartOn T15 Action Icon

| Action icon | Voice prompt                                                                                                    |  |  |  |  |
|-------------|----------------------------------------------------------------------------------------------------|--|--|--|--|
| OK?         | "Check for response. Are you right?"                                                                                                    |  |  |  |  |
|             | "Call for help."                                                                                                    |  |  |  |  |
|             | "Open the airway."                                                                                                    |  |  |  |  |
|             | "Check breathing."                                                                                                    |  |  |  |  |
|             | "Remove clothes from the patient's chest. Place pads exactly as shown in the picture. Press pads firmly to patient's bare chest." or "Plug in pads. Insert connector firmly." "Adult pads" or "Pediatric pads"                                         |  |  |  |  |
|             | "Analyzing heart rhythm. Do not touch the patient."  "Shock advised. Charging. Do not touch the patient."  or  "Analyzing heart rhythm. Do not touch the patient."  "No shock advised."                                                                |  |  |  |  |
|             | "Press the red flashing button now. Deliver shock now."  "Shock delivered."  or  "Press the red flashing button now. Deliver shock now."  "Shock cancelled."  or  "Press the red flashing button now. Deliver shock now."  "Shock button not pressed." |  |  |  |  |
| 30          | "It is safe to touch the patient."  "Begin CPR." or "If needed, Begin CPR." {[Beep] "Give two breaths."} {} Repeat 5 times "Stop CPR."                                                                                                    |  |  |  |  |

Table 3. HeartOn T15-G4 Action Icon

| Action icon                                                                                                    | Voice prompt                                                                                                    |  |  |  |  |
|----------------------------------------------------------------------------------------------------|----------------------------------------------------------------------------------------------------|--|--|--|--|
|                                                                                                    | "Remove clothes from the patient's chest. Place pads exactly as shown in the picture. Press pads firmly to patient's bare chest." or "Plug in pads. Insert connector firmly." "Adult pads" or "Pediatric pads"                                         |  |  |  |  |
| "Analyzing heart rhythm. Do not touch the patient."  "Shock advised. Charging. Do not touch the patient."  or  "Analyzing heart rhythm. Do not touch the patient."  "No shock advised." |                                                                                                    |  |  |  |  |
|                                                                                                    | "Press the red flashing button now. Deliver shock now."  "Shock delivered."  or  "Press the red flashing button now. Deliver shock now."  "Shock cancelled."  or  "Press the red flashing button now. Deliver shock now."  "Shock button not pressed." |  |  |  |  |
| 30                                                                                                    | "It is safe to touch the patient."  "Begin CPR." or "If needed, Begin CPR." {[Beep] "Give two breaths."} {} Repeat 5 times "Stop CPR."                                                                                                    |  |  |  |  |

# **Remote Control**

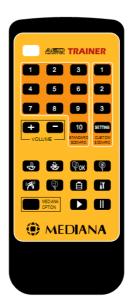

Figure 5. AED Trainer Remote Control

**Table 4. AED Trainer Remote Control** 

| Symbols                       | Description                                                                                                    |
|-------------------------------|----------------------------------------------------------------------------------------------------|
| Symbols                       |                                                                                                    |
|                               | The LED flashes when the button is pressed.                                                                    |
| 1 2 3<br>4 5 6<br>7 8 9       | Select one of the 10 standard scenarios.                                                                       |
| 1 2 3 SETTING CUSTOM SCENARIO | Select one of 3 custom scenarios.                                                                              |
| VOLUME                        | Adjust speaker volume. The last setting will be stored when the AED cover is closed.                           |
| €D<br>Ú                       | Shockable rhythm button                                                                                        |
| *                             | Non-shockable rhythm button                                                                                    |
| Pok                           | Poor pad condition recovery button                                                                             |
|                               | Motion artifact button                                                                                         |
|                               | Poor pad condition button                                                                                      |
|                               | Not used in HeartOn T15 and HeartOn T15-G4.                                                                    |
|                               | Low battery condition button                                                                                   |
| II                            | Error condition button                                                                                         |
|                               | Resumption button                                                                                              |
|                               | Freeze button                                                                                                  |
| MEDIANA<br>OPTION             | MEDIANA OPTION button (HeartOn T15 only. The <b>MEDIANA OPTION button</b> press is ignored on HeartOn T15-G4.) |

# **Using the AED Trainer**

### **Operating the AED Trainer**

- 1. Push the **Slide Button** to open the AED cover.
- 2. If the AED is turned on by pushing the **Slide Button**, the first scenario is started automatically.
- 3. To change the scenario during other scenario simulation, press the desired scenario number on the remote control then a selected scenario will be started automatically.
- 4. The volume can be controlled by 10 steps. The last setting will be stored and maintained even if the AED has been turned off.

### **Function of remote control**

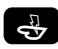

The shockable rhythm is simulated to deliver the shock immediately. After deliver the shock, the next scenario is simulated.

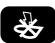

The non-shockable rhythm is simulated. The CPR scenario is simulated without shock delivery.

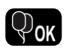

The poor pad condition is recovered to the good pad condition. After then, the AED Trainer resumes on the analyzing rhythm scenario.

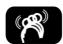

The motion artifact is simulated.

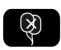

When the button is pushed once, the poor pad condition is simulated and push again, the changing pad condition is simulated. When the pad disconnects and connects again, the changing pad condition is recovered to normal condition.

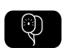

Not used in HeartOn T15 and HeartOn T15-G4.

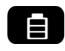

Simulate the Low battery condition and indicate Low battery condition on the status indicator. When the button is pushed again, the AED Trainer displays real battery level on the status indicator.

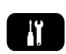

Pressing one time, the AED is operated normally, current temperature is indicated low, and temperature icon is flashing. Pressing once again, error condition is simulated, the X mark is displayed on the status indicator and temperature icon is lit. Finally, pressing once again, the AED will not be operated, unless the AED cover is closed and then reopened.

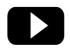

Resume the audible activity from the point at which it was paused.

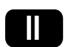

Pause all audible activity in the AED Trainer. If button is not pushed, the AED Trainer does not play any audible activity during pushing any button.

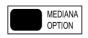

The starting point of the standard scenario can be selected by user. *MEDIANA OPTION button* is toggles between starting point from the checking patient's consciousness and starting point from the beginning part. (HeartOn T15 only. The *MEDIANA OPTION button* press is ignored on HeartOn T15-G4.)

Note: When the pads are not connected during scenario simulation, the audio prompt sounds repeatedly to ask the pads is inserted.

### **Custom Scenario**

The default custom scenario is simulated if the custom scenario setting is not changed by user.

### **Changing Custom Scenario**

- 1. Open the external DIP switch box at bottom panel.
- 2. Place the 5 and 6 pin of the *External DIP Switch* to down position to activate custom scenario function.
- 3. Connect the USB mini B cable.
- 4. Run the custom scenario software (option) on the PC.
- 5. Set up the serial port (COM port) on the PC.
- 6. Select the desired scenario and then perform the download to the custom scenario 1, 2, or 3.
- 7. After completion of downloading, turn off the AED by closing the AED cover and disconnect the USB mini B cable.
- 8. Set the *External DIP Switch* to normal operation.
- 9. Turn on the AED by opening the AED cover again and verify the setting of custom scenario by pressing the *Custom Scenario Button* on the remote control.

Table 5. Setting of External DIP Switch

| Setting of External DIP Switch | Description              | Setting available                             |
|--------------------------------|--------------------------|-----------------------------------------------|
|                                | Normal operation         | Standard use                                  |
| 1 2 3 4 5 6                    | Changing custom scenario | Standard use                                  |
|                                | Changing audible list    | Not use without approval by service personnel |

Table 6. Scenario

|      | Scenario 1                                                                               | Scenario 2         | Scenario 3                     | Scenario 4                  | Scenario 5         |  |
|------|------------------------------------------------------------------------------------------|--------------------|--------------------------------|-----------------------------|--------------------|--|
| 1*   | Checking patient's                                                                       | Checking patient's | Checking patient's             | Checking patient's          | Checking patient's |  |
| '    | consciousness                                                                            | consciousness      | consciousness                  | consciousness               | consciousness      |  |
| 2*   | Calling to EMS                                                                           | Calling to EMS     | Calling to EMS                 | Calling to EMS              | Calling to EMS     |  |
| 3*   | Open the airway                                                                          | Open the airway    | Open the airway                | Open the airway             | Open the airway    |  |
| 4*   | Checking breath                                                                          | Checking breath    | Checking breath                | Checking breath             | Checking breath    |  |
| 5    | Attaching pad                                                                            | Attaching pad      | Attaching pad                  | Attaching pad               | Attaching pad      |  |
|      | Warning: Do not                                                                          | Warning: Do not    | Poor Pads                      | Warning: Do not             | Warning: Do not    |  |
| 6    | touch with the                                                                           | touch with the     | connecting                     | touch with the              | touch with the     |  |
|      | patient                                                                                  | patient            |                                | patient                     | patient            |  |
| 7    | Analyzing rhythm                                                                         | Analyzing rhythm   | Warning: Do not touch with the | Analyzing rhythm            | Analyzing rhythm   |  |
| '    |                                                                                          |                    | patient                        |                             |                    |  |
| 8    | Simulating                                                                               | Simulating         | Analyzing rhythm               | Simulating                  | Simulating non-    |  |
| 0    | Shockable rhythm                                                                         | Shockable rhythm   |                                | Shockable rhythm            | shockable rhythm   |  |
| 9    | Delivering shock                                                                         | Delivering shock   | Simulating                     | Delivering shock            | CPR(30:2,          |  |
| 9    |                                                                                          |                    | Shockable rhythm               |                             | 5CYCLE)            |  |
| 10   | CPR(30:2,                                                                                | CPR(30:2,          | Delivering shock               | CPR(30:2,                   |                    |  |
|      | 5CYCLE)                                                                                  | 5CYCLE)            |                                | 5CYCLE)                     |                    |  |
|      | Warning: Do not                                                                          | Repeat 3 times     | CPR(30:2,                      | Warning: Do not             |                    |  |
| 11   | touch with the                                                                           | No. 6 to 10        | 5CYCLE)                        | touch with the              |                    |  |
|      | patient                                                                                  |                    |                                | patient                     |                    |  |
|      | Analyzing rhythm                                                                         | Warning: Do not    | Warning: Do not                | Analyzing rhythm            |                    |  |
| 12   |                                                                                          | touch with the     | touch with the                 |                             |                    |  |
|      | _                                                                                        | patient            | patient                        |                             |                    |  |
| 13   | Simulating non-                                                                          | Analyzing rhythm   | Analyzing rhythm               | Simulating non-             |                    |  |
|      | shockable rhythm                                                                         |                    |                                | shockable rhythm            |                    |  |
| 14   | CPR(30:2,                                                                                | Simulating non-    | Simulating non-                | CPR(30:2,                   |                    |  |
|      | 5CYCLE)                                                                                  | shockable rhythm   | shockable rhythm               | 5CYCLE)                     |                    |  |
| 4.5  |                                                                                          | CPR(30:2,          | CPR(30:2,                      | Warning: Do not             |                    |  |
| 15   |                                                                                          | 5CYCLE)            | 5CYCLE)                        | touch with the              |                    |  |
| 10   |                                                                                          |                    |                                | patient                     |                    |  |
| 16   |                                                                                          |                    |                                | Analyzing rhythm            |                    |  |
| 17   |                                                                                          |                    |                                | Simulating Shockable rhythm |                    |  |
| 18   |                                                                                          |                    |                                | Delivering shock            |                    |  |
|      |                                                                                          |                    |                                | CPR(30:2,                   |                    |  |
| 19   |                                                                                          |                    |                                | 5CYCLE)                     |                    |  |
| * Не | * HeartOn T15 only. The <i>MEDIANA OPTION button</i> press is ignored on HeartOn T15-G4. |                    |                                |                             |                    |  |

Note: When the standard scenario is selected, AED trainer starts the simulation from 'Analyzing rhythm' step. To start the simulation from 'Checking patient's consciousness' step, select the desired standard scenario after pressing the *MEDIANA OPTION button* on the remote control. (HeartOn T15 only. The *MEDIANA OPTION button* press is ignored on HeartOn T15-G4.)

Table 7. Scenario (continued)

|     | Scenario 6                     | Scenario 7                     | Scenario 8           | Scenario 9         | Scenario 10          |  |
|-----|--------------------------------|--------------------------------|----------------------|--------------------|----------------------|--|
|     | Checking patient's             | Checking                       | Checking patient's   | Checking patient's | Checking patient's   |  |
| 1*  | consciousness                  | patient's                      | consciousness        | consciousness      | consciousness        |  |
|     |                                | consciousness                  |                      |                    |                      |  |
| 2*  | Calling to EMS                 | Calling to EMS                 | Calling to EMS       | Calling to EMS     | Calling to EMS       |  |
| 3*  | Open the airway                | Open the airway                | Open the airway      | Open the airway    | Open the airway      |  |
| 4*  | Checking breath                | Checking breath                | Checking breath      | Checking breath    | Checking breath      |  |
| 5   | Attaching pad                  | Attaching pad                  | Attaching pad        | Attaching pad      | Attaching pad        |  |
|     | Warning: Do not                | Warning: Do not                | Poor Pads            | Warning: Do not    | Simulating motion    |  |
| 6   | touch with the                 | touch with the                 | connecting           | touch with the     | artifact             |  |
|     | patient                        | patient                        |                      | patient            |                      |  |
|     | Analyzing rhythm               | Analyzing rhythm               | Warning: Do not      | Analyzing rhythm   | Warning: Do not      |  |
| 7   |                                |                                | touch with the       |                    | touch with the       |  |
|     |                                |                                | patient              |                    | patient              |  |
|     | Simulating                     | Simulating                     | Analyzing rhythm     | Simulating         | Analyzing rhythm     |  |
| 8   | Shockable rhythm               | Shockable                      |                      | Shockable rhythm   |                      |  |
|     |                                | rhythm                         |                      |                    | _                    |  |
| 9   | Delivering shock               | Delivering shock               | Simulating           | Delivering shock   | Simulating           |  |
|     | 000/000                        | 000/000                        | Shockable rhythm     | 000/000            | Shockable rhythm     |  |
| 10  | CPR(30:2,                      | CPR(30:2,                      | Delivering shock     | CPR(30:2,          | Delivering shock     |  |
|     | 5CYCLE)                        | 5CYCLE)                        | ODD/20-0             | 5CYCLE)            | ODD/20-0             |  |
| 11  | Warning: Do not touch with the | Warning: Do not touch with the | CPR(30:2,<br>5CYCLE) |                    | CPR(30:2,<br>5CYCLE) |  |
| 11  | patient                        | patient                        | SCICLE)              |                    | SCICLE)              |  |
|     | Analyzing rhythm               | Analyzing rhythm               | Warning: Do not      |                    | Warning: Do not      |  |
| 12  | Analyzing mytim                | Analyzing mytim                | touch with the       |                    | touch with the       |  |
| 12  |                                |                                | patient              |                    | patient              |  |
|     | Simulating                     | Simulating                     | Analyzing rhythm     |                    | Analyzing rhythm     |  |
| 13  | Shockable rhythm               | Shockable                      |                      |                    |                      |  |
|     | ,                              | rhythm                         |                      |                    |                      |  |
| 4.4 | Delivering shock               | Delivering shock               | Simulating           |                    | Simulating non-      |  |
| 14  | -                              |                                | Shockable rhythm     |                    | shockable rhythm     |  |
| 45  | CPR(30:2,                      | CPR(30:2,                      | Delivering shock     |                    | CPR(30:2,            |  |
| 15  | 5CYCLE)                        | 5CYCLE)                        |                      |                    | 5CYCLE)              |  |
|     | Warning: Do not                | Warning: Do not                | CPR(30:2,            |                    | Low Battery          |  |
| 16  | touch with the                 | touch with the                 | 5CYCLE)              |                    |                      |  |
|     | patient                        | patient                        |                      |                    |                      |  |
|     | Analyzing rhythm               | Analyzing rhythm               | Warning: Do not      |                    |                      |  |
| 17  |                                |                                | touch with the       |                    |                      |  |
|     |                                |                                | patient              |                    |                      |  |
| 18  | Simulating non-                | Simulating non-                | Analyzing rhythm     |                    |                      |  |
|     | shockable rhythm               | shockable rhythm               |                      |                    |                      |  |
| 19  | CPR(30:2,                      | CPR(30:2,                      | Simulating non-      |                    |                      |  |
|     | 5CYCLE)                        | 5CYCLE)                        | shockable rhythm     |                    |                      |  |
|     |                                | Warning: Do not                | CPR(30:2,            |                    |                      |  |
| 20  |                                | touch with the                 | 5CYCLE)              |                    |                      |  |
|     |                                | patient                        |                      |                    |                      |  |

|                                                                                          | Scenario 6 | Scenario 7       | Scenario 8 | Scenario 9 | Scenario 10 |
|------------------------------------------------------------------------------------------|------------|------------------|------------|------------|-------------|
| 21                                                                                       |            | Analyzing rhythm |            |            |             |
|                                                                                          |            | Simulating       |            |            |             |
| 22                                                                                       |            | Shockable        |            |            |             |
|                                                                                          |            | rhythm           |            |            |             |
| 23                                                                                       |            | Delivering shock |            |            |             |
| 0.4                                                                                      |            | CPR(30:2,        |            |            |             |
| 24                                                                                       |            | 5CYCLE)          |            |            |             |
|                                                                                          |            | Warning: Do not  |            |            |             |
| 25                                                                                       |            | touch with the   |            |            |             |
|                                                                                          |            | patient          |            |            |             |
| 26                                                                                       |            | Analyzing rhythm |            |            |             |
| 0.7                                                                                      |            | Simulating non-  |            |            |             |
| 27                                                                                       |            | shockable rhythm |            |            |             |
| 20                                                                                       |            | CPR(30:2,        |            |            |             |
| 28                                                                                       |            | 5CYCLE)          |            |            |             |
| * HeartOn T15 only. The <i>MEDIANA OPTION button</i> press is ignored on HeartOn T15-G4. |            |                  |            |            |             |

Note: When the standard scenario is selected, AED trainer starts the simulation from 'Analyzing rhythm' step. To start the simulation from 'Checking patient's consciousness' step, select the desired standard scenario after pressing the *MEDIANA OPTION button* on the remote control. (HeartOn T15 only. The *MEDIANA OPTION button* press is ignored on HeartOn T15-G4.)

# **Maintenance**

To clean the AED Trainer, wipe the AED trainer with a soft cloth that has been dampened by one of the following:

- Soapy water
- 70% Isopropyl alcohol

Do not immerse any part of the AED Trainer in water or any type of fluid. Contact with fluids may seriously damage the device or cause fire or shock hazard.

Do not clean the AED Trainer with abrasive materials, cleaners or solvents.

# **Specification**

### **Characteristics**

Power

1) DC 10.8V / 2200mAh 3cell Li-ion rechargeable Battery

2) DC 15V / DC adapter 15V, 1.5A

● Static Current : < 5uA

Maximum Current : < 500mA</li>

• Size: 240mm × 294mm × 95mm

• Weight: 1.44kg (including the battery)

### **Environmental Conditions**

### Operation

• Temperature: 0 to 43°C (32 to 109.4°F)

Relative Humidity: 5 to 95% Non-condensing

• Altitude: 0 to 4,575 m

### Storage

Temperature: -20 to 60°C (-4 to 140°F)

Relative Humidity: 5 to 95% Non-condensing

• Altitude: 0 to 12,192 m

### Remote control

Power: DC 3V / Coin cell battery

Static Current : < 5uA</li>Maximum Current : < 10mA</li>

# **List of Components**

| No. | Description                            | Q'ty | Unit |
|-----|----------------------------------------|------|------|
| 1   | HeartOn T15 (including the battery)    | 1    | рс   |
|     | HeartOn T15-G4 (including the battery) |      |      |
| 2   | Remote control                         | 1    | рс   |
| 3   | Training pad for adult/pediatric       | 1    | рс   |
|     | (It can use 100 times)                 |      |      |
| 4   | Operator's manual                      | 1    | рс   |
| 5   | Storage bag (Nylon Bag)                | 1    | рс   |
| 6   | DC Adapter                             | 1    | рс   |
| 7   | AED Trainer Software CD (Option)       | 1    | рс   |